## **Техническое задание**

**на оказание услуг по внедрению геоинформационной системы «Zulu» («ZuluServer») версии 7.0 и программно-расчетного комплекса «ZuluThermo» версии 7.0 для применения при разработке (актуализации) схем и электронных моделей централизованных систем теплоснабжения, проведения теплогидравлических расчетов и наладки тепловых сетей**

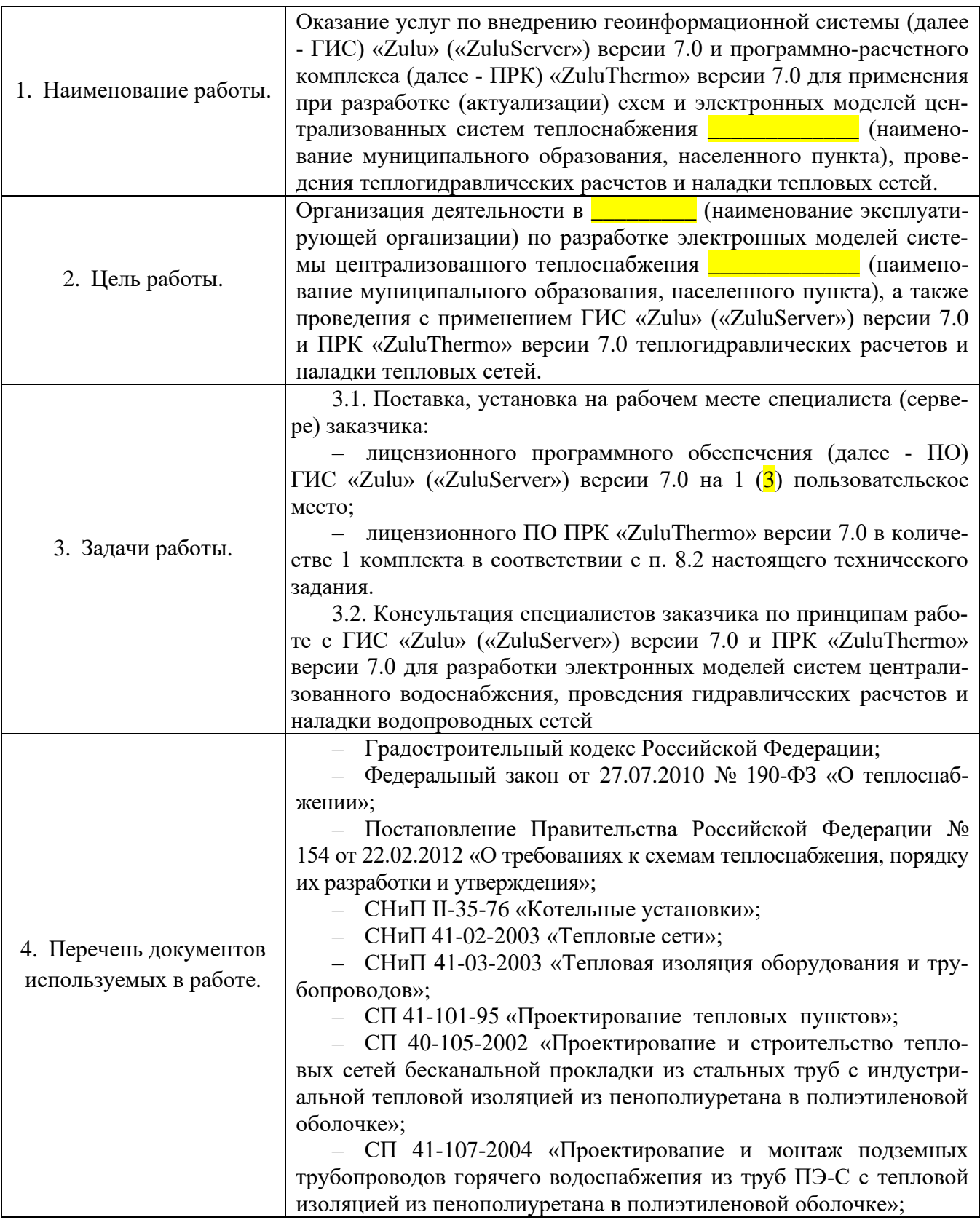

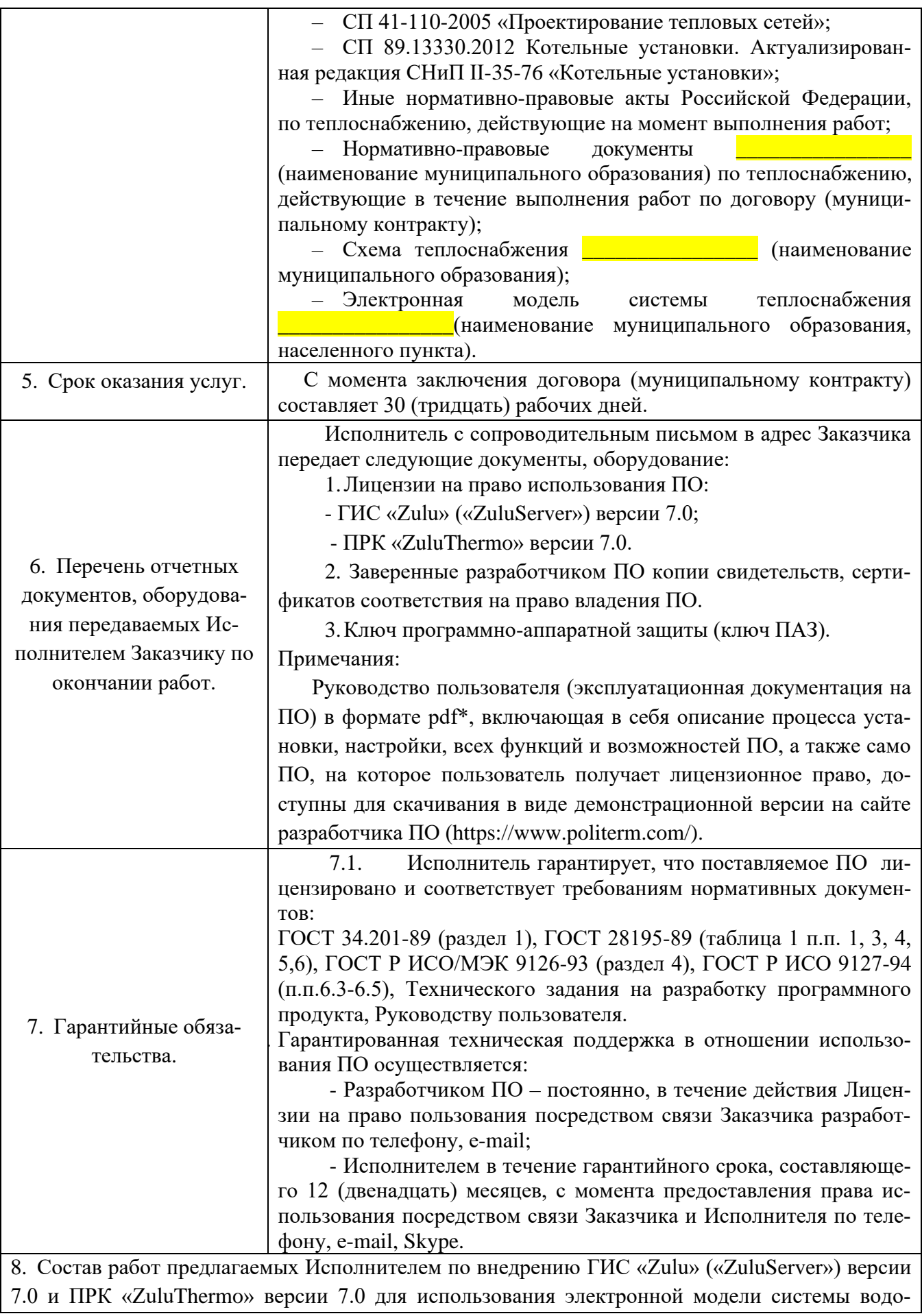

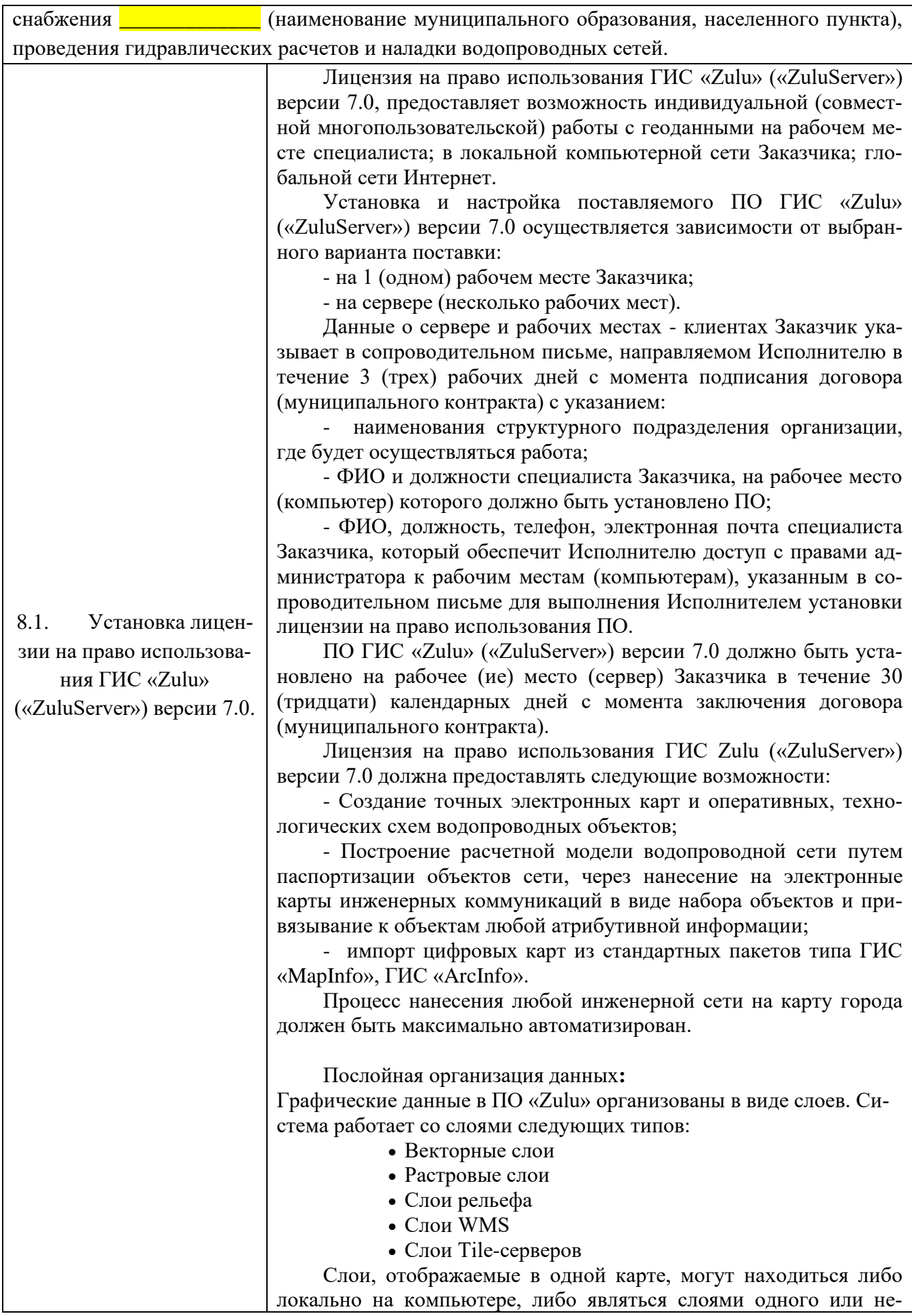

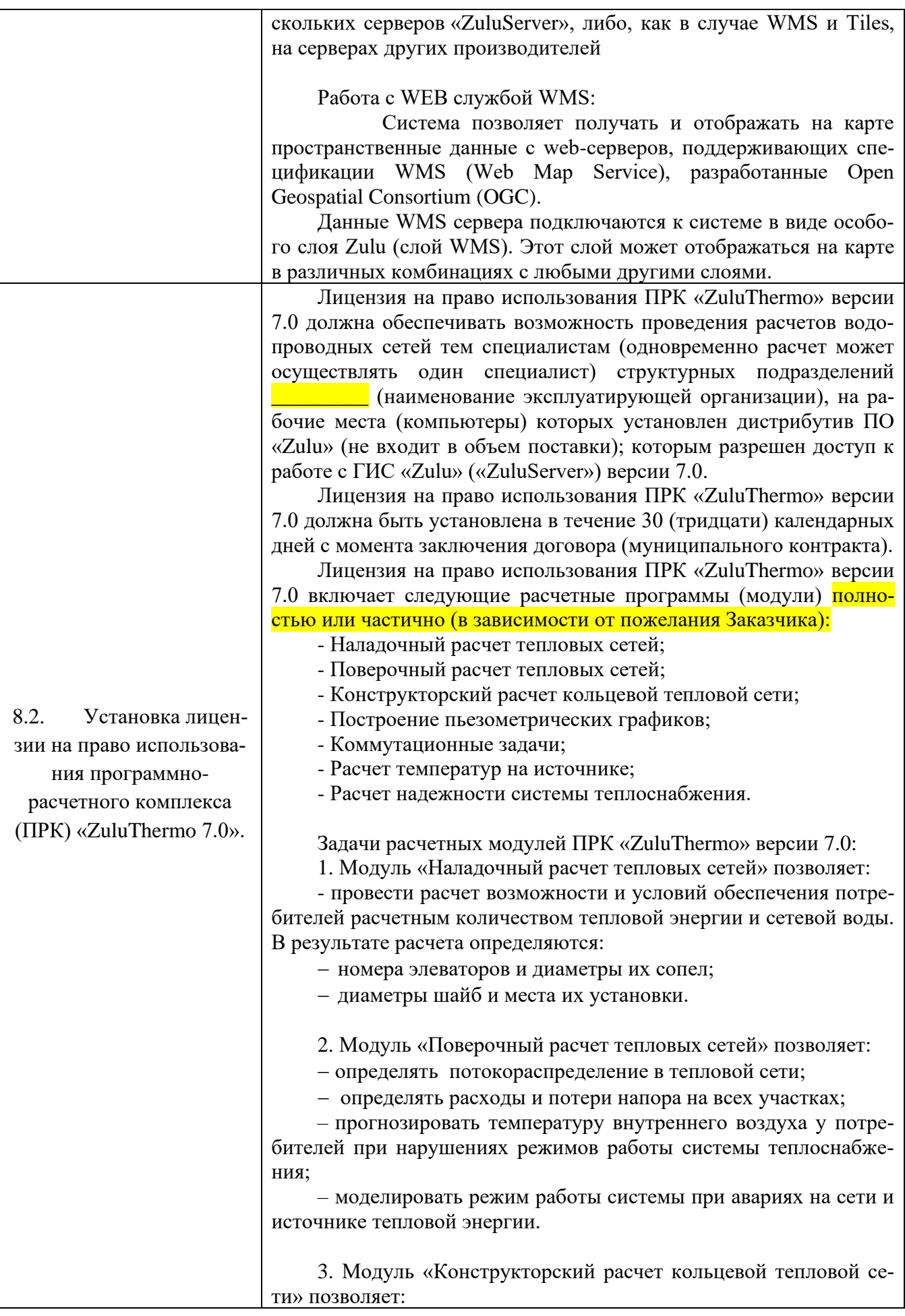

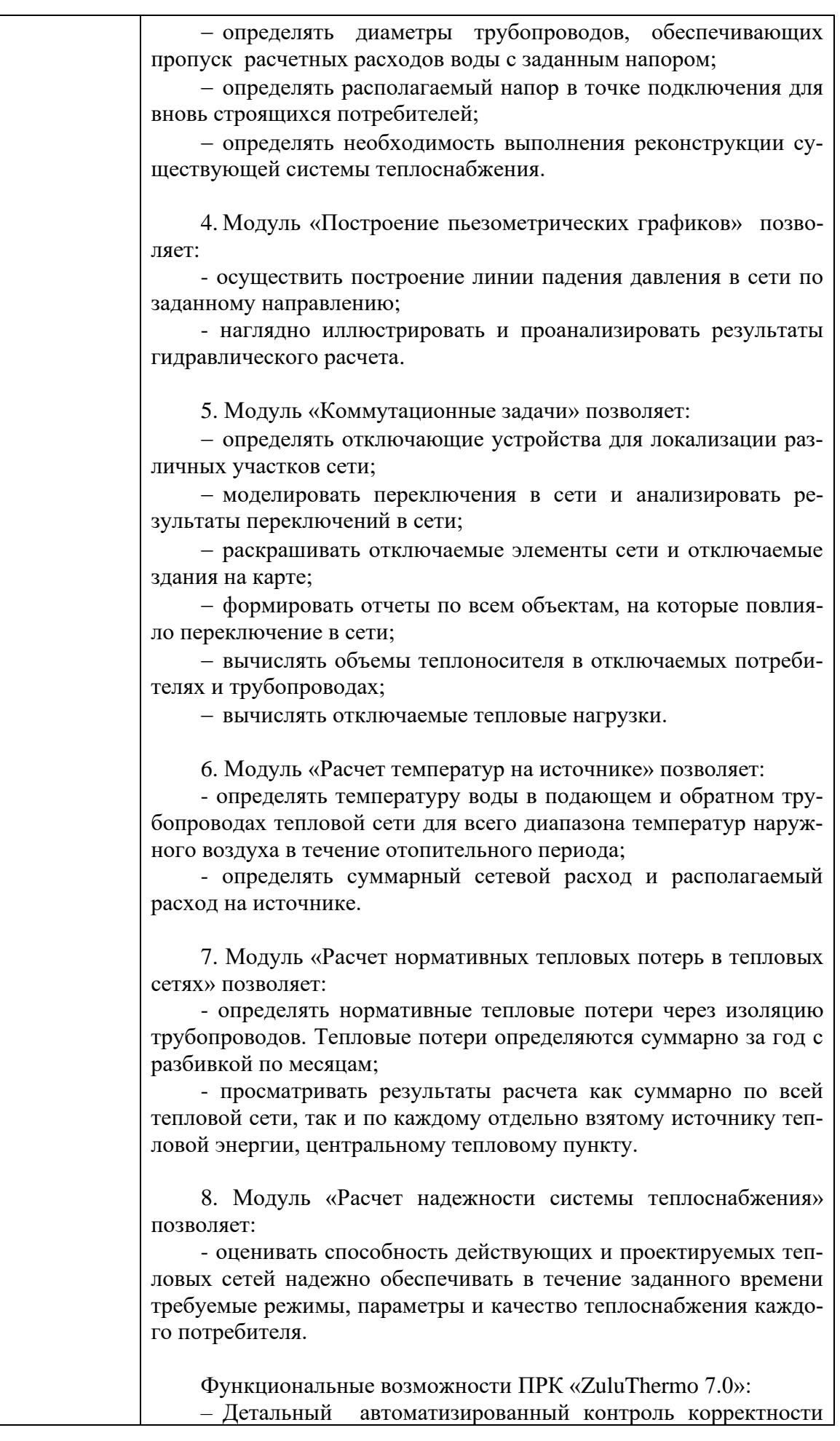

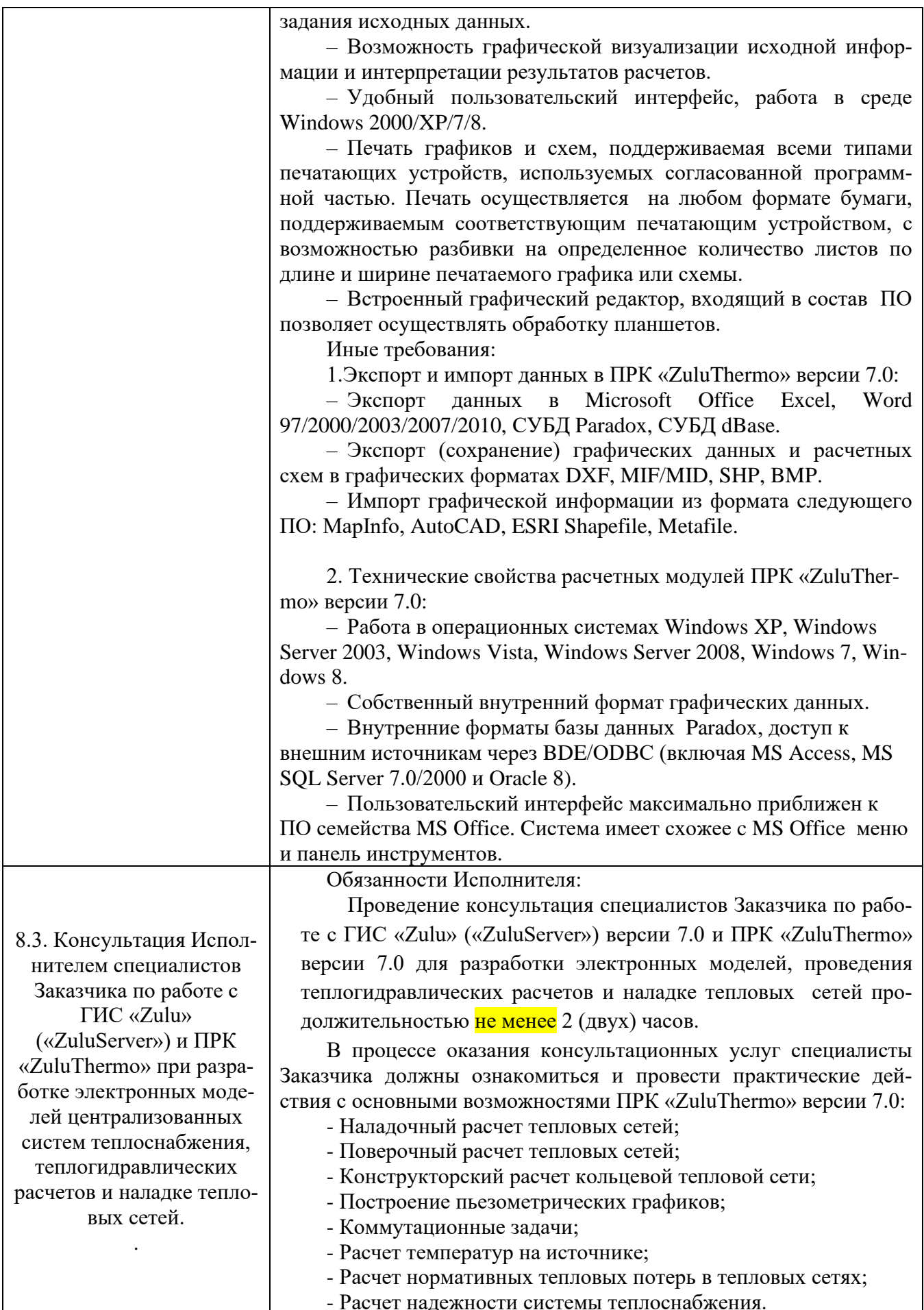

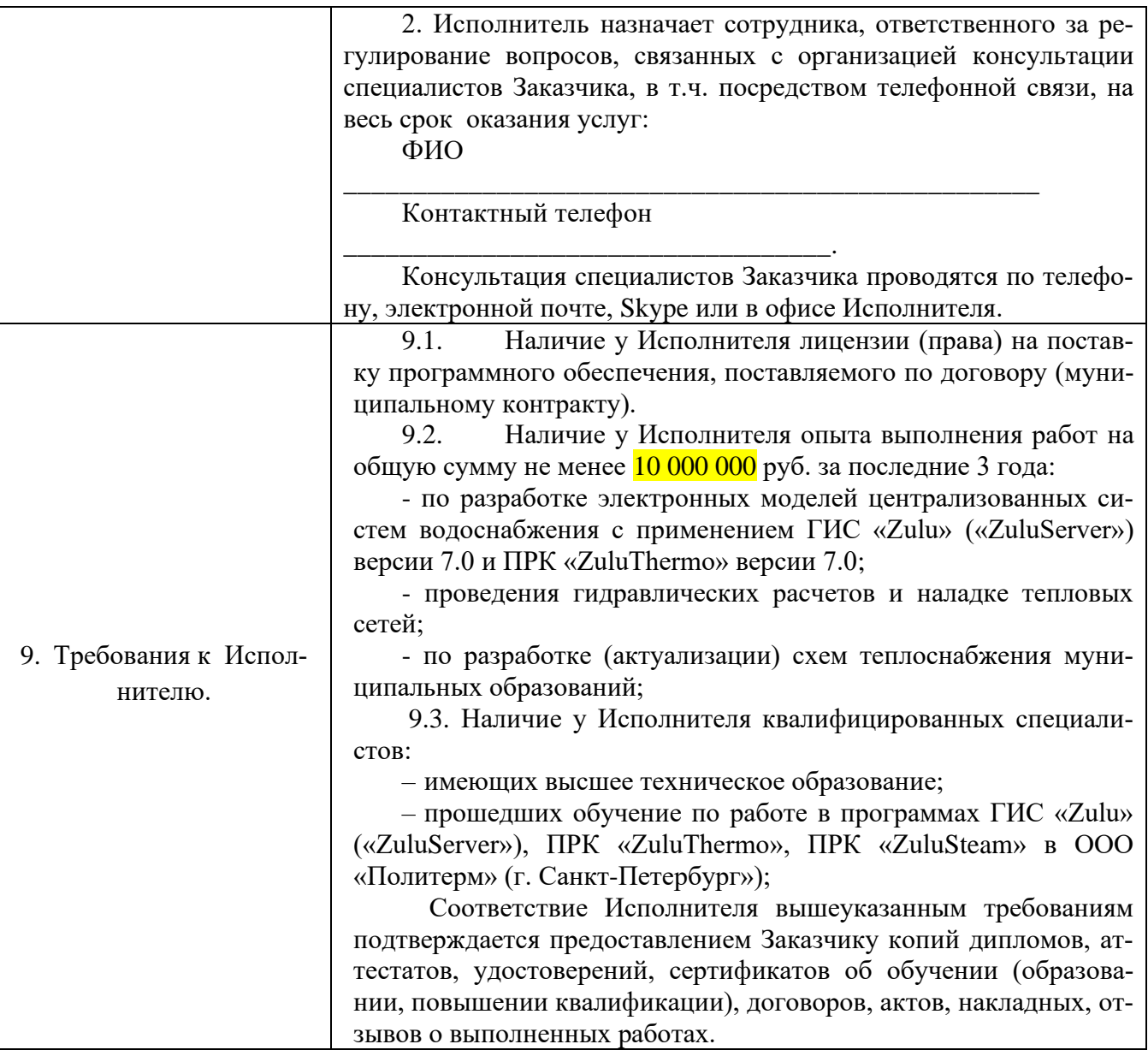

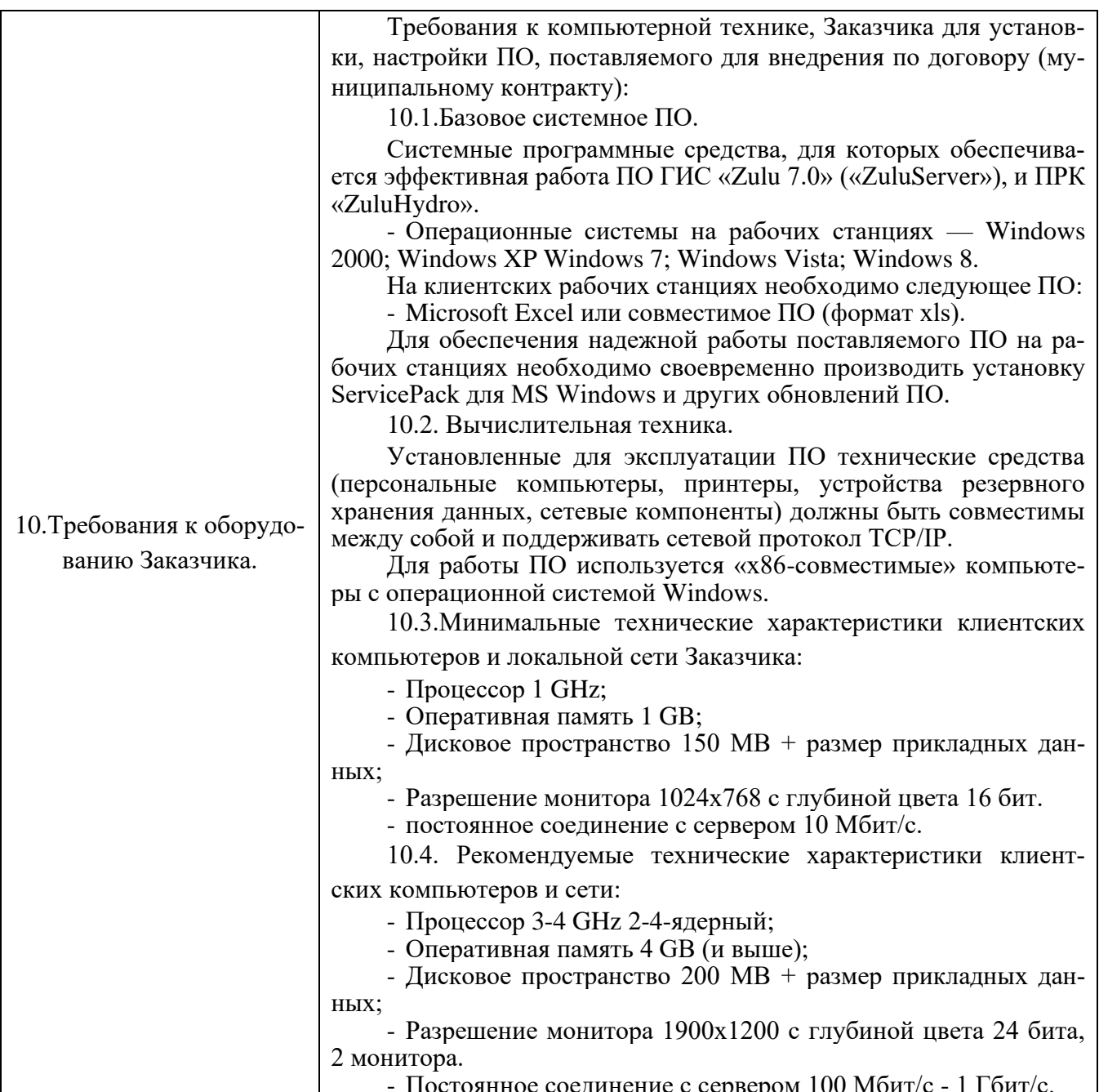